Diese Leseprobe haben Sie beim M. edvbuchversand.de heruntergeladen. Das Buch können Sie online in unserem Shop bestellen.

**Hier zum Shop** 

# **Auf einen Blick**

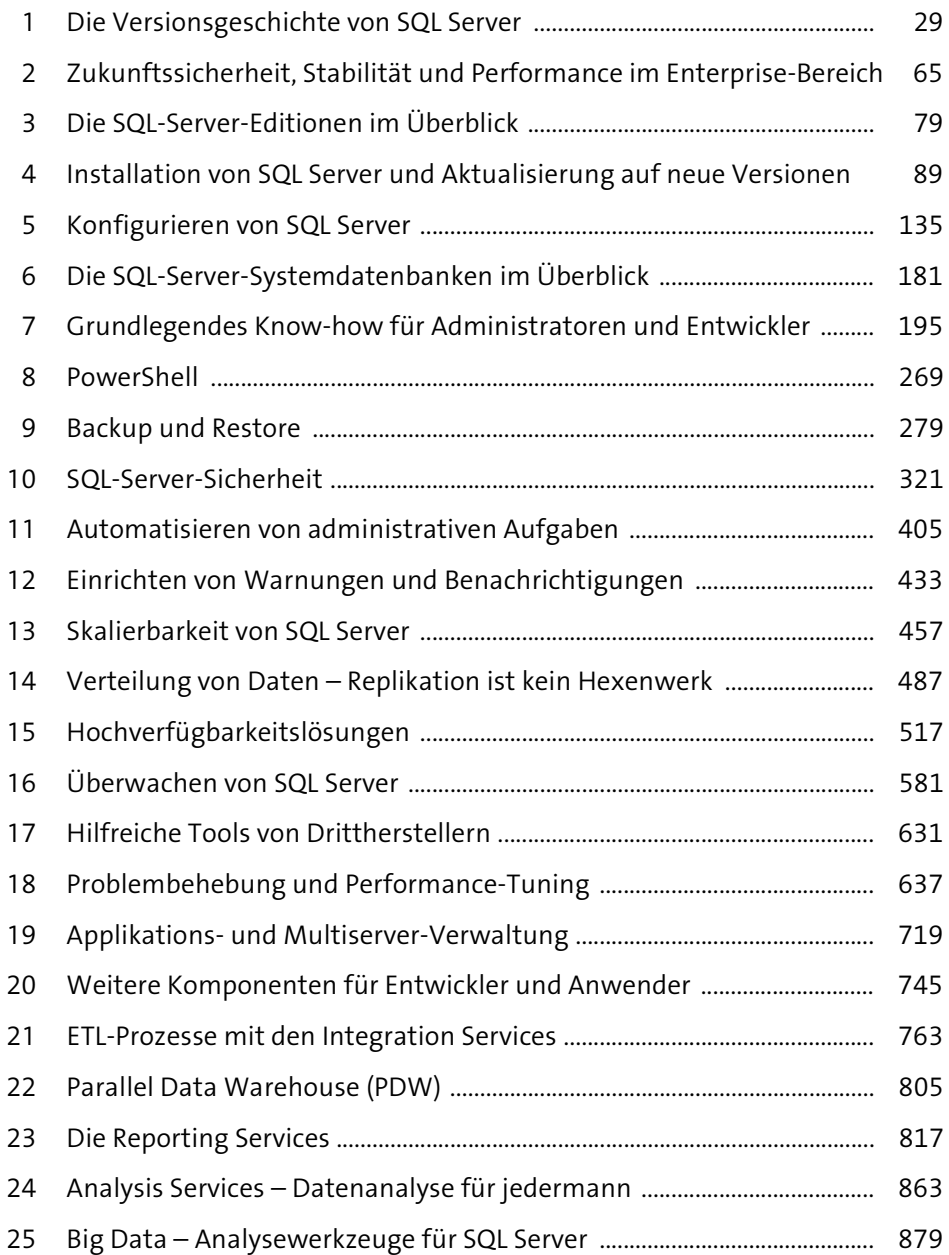

# **Inhalt**

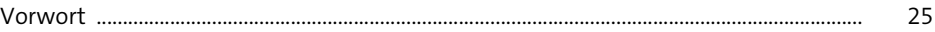

## 1 Die Versionsgeschichte von SQL Server 29

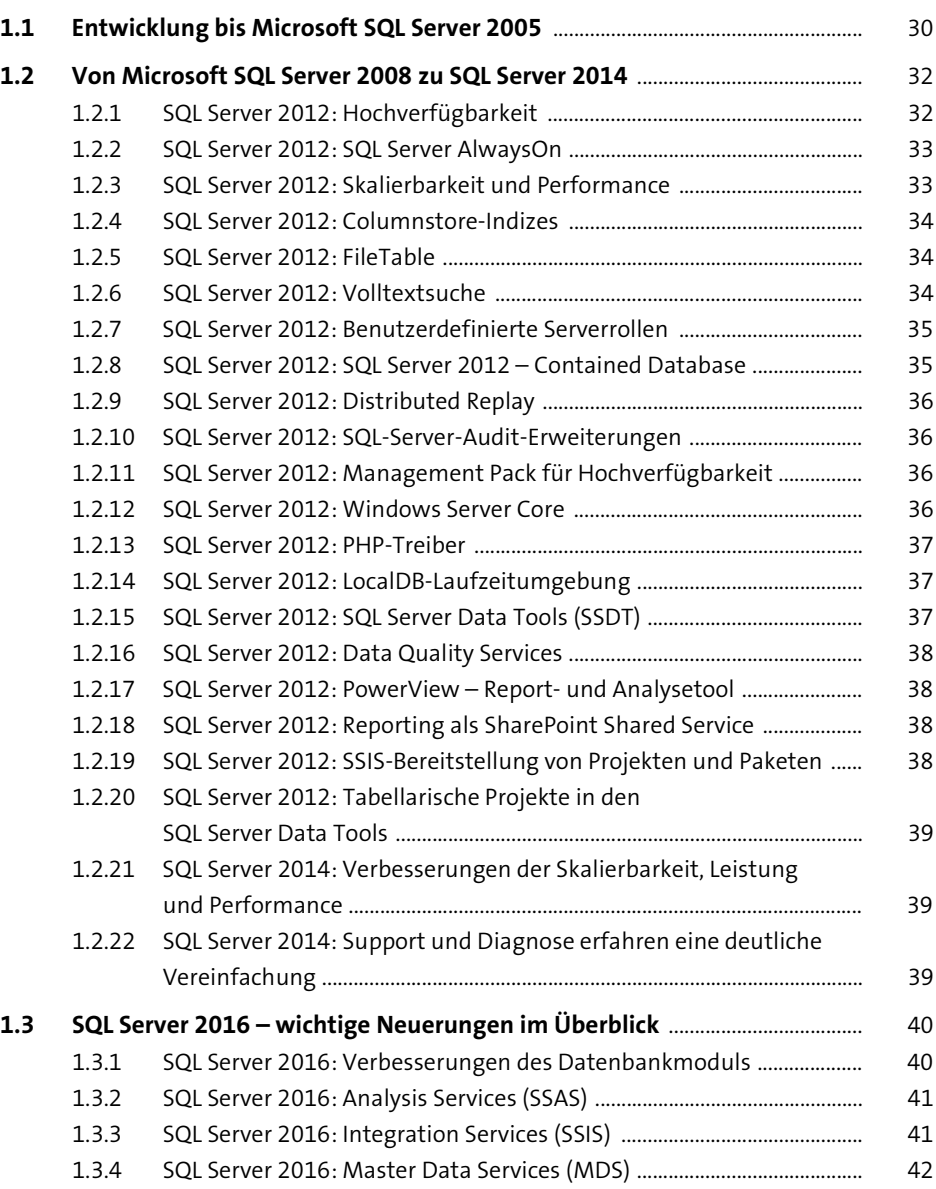

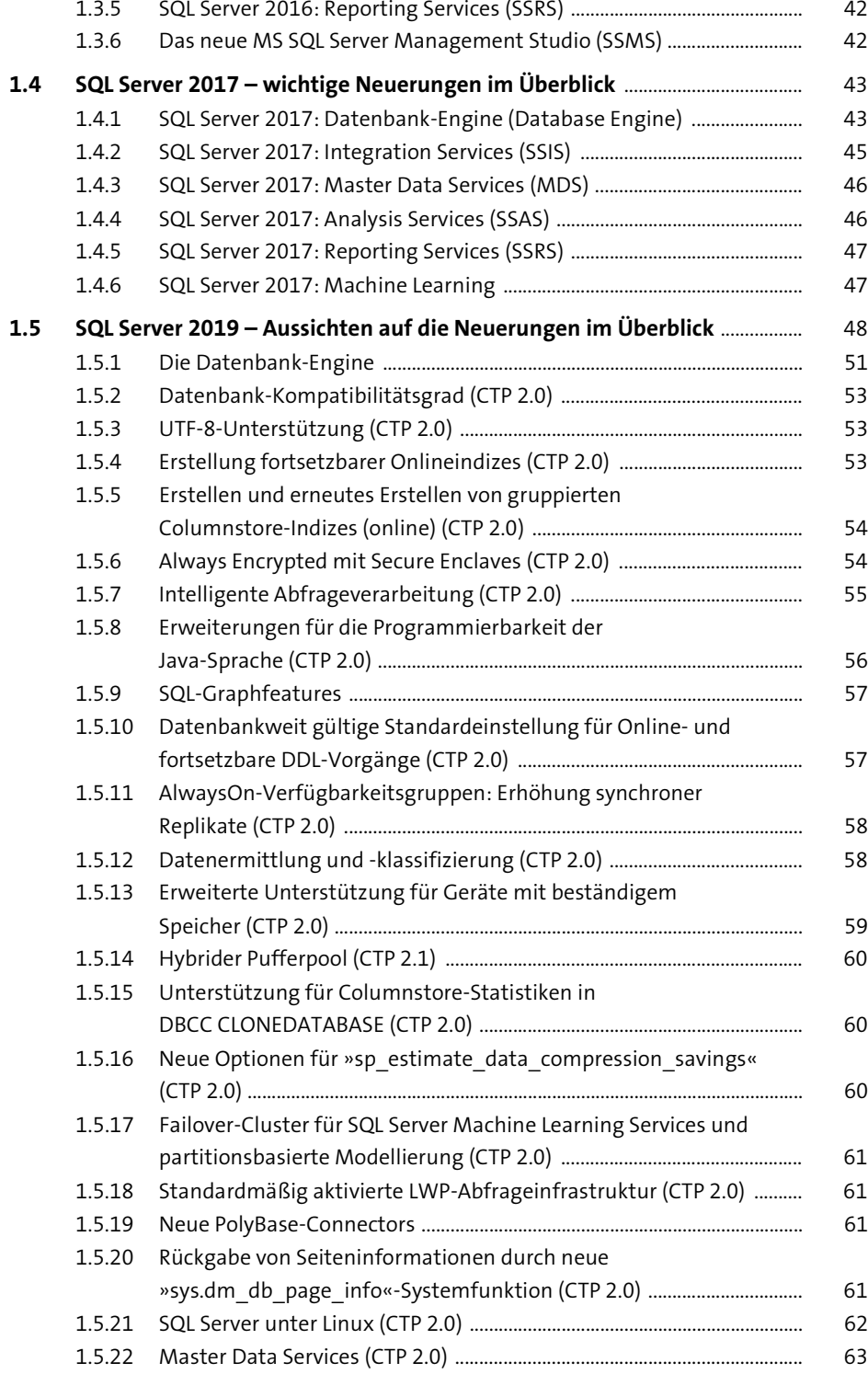

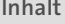

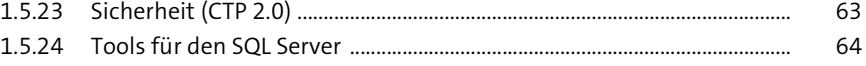

#### **2 Zukunftssicherheit, Stabilität und Performance im Enterprise-Bereich** <sup>65</sup>

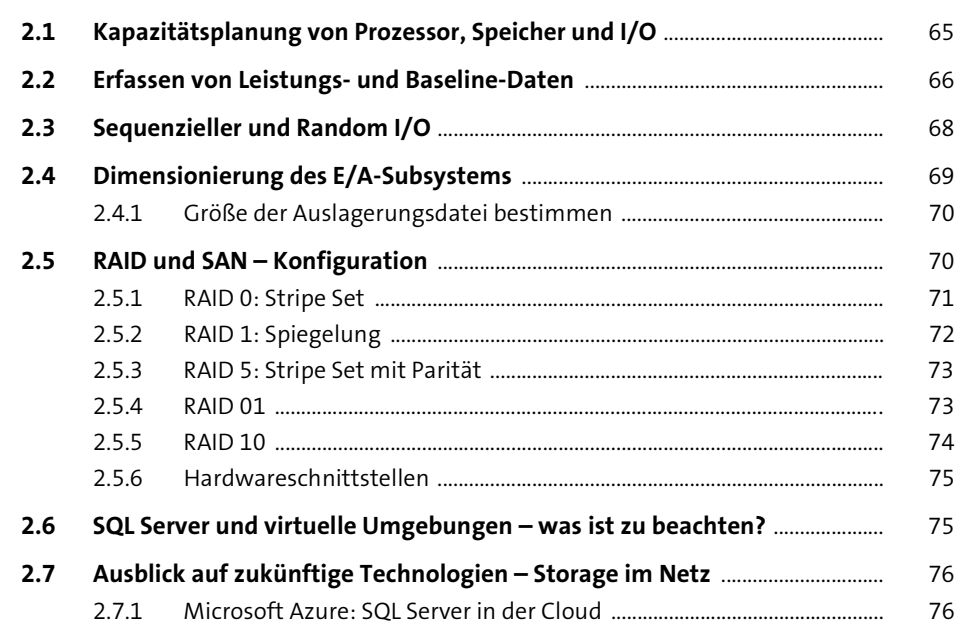

#### **3 Die SQL-Server-Editionen im Überblick** <sup>79</sup>

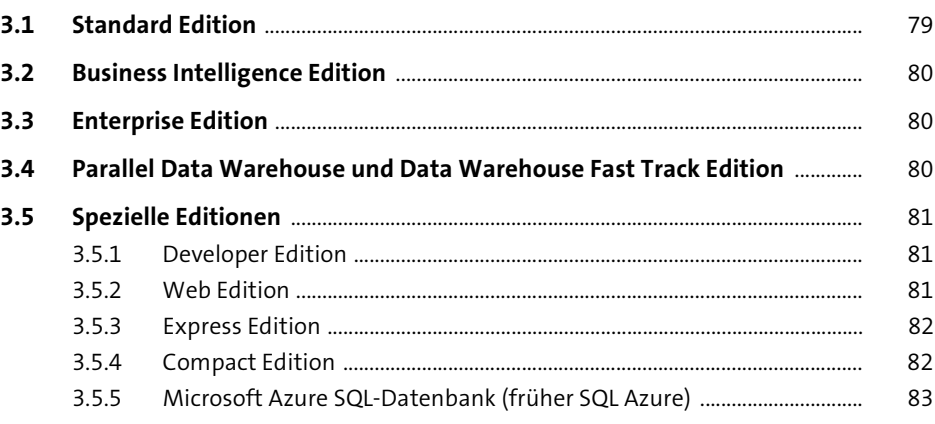

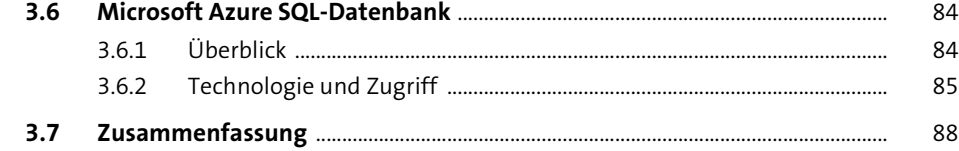

#### **4 Installation von SQL Server und Aktualisierung auf neue Versionen** 89

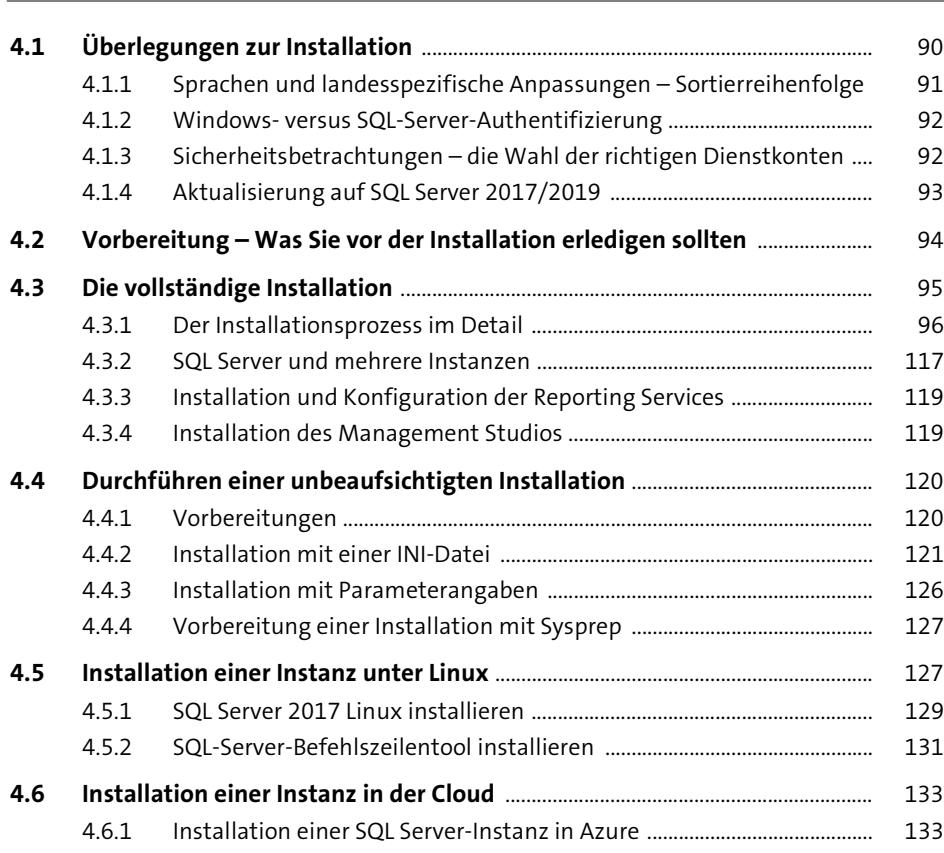

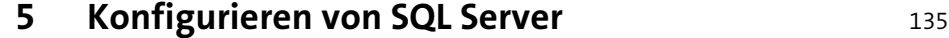

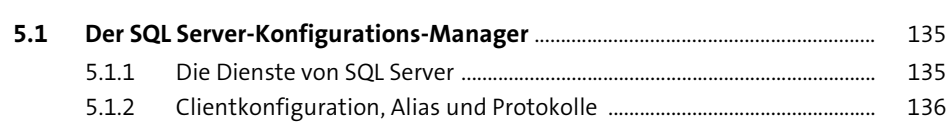

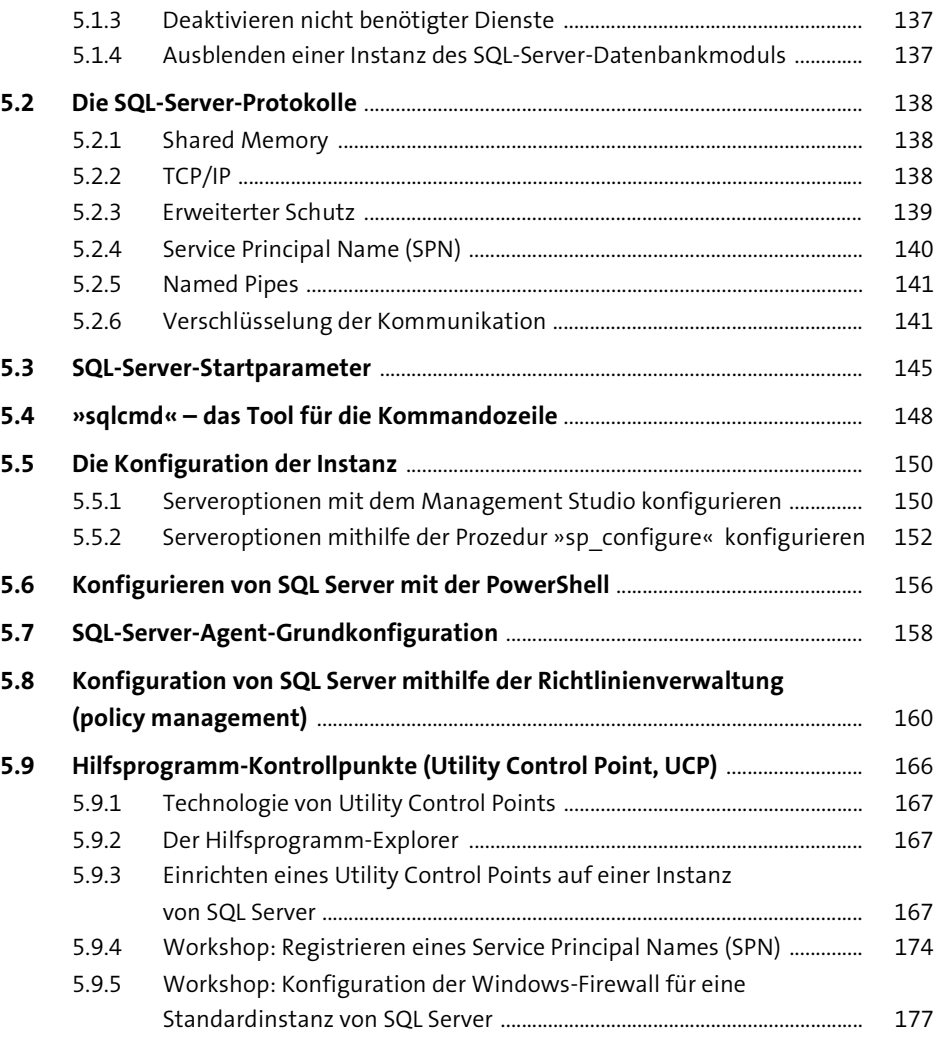

## **6 Die SQL-Server-Systemdatenbanken im Überblick** <sup>181</sup>

#### **6.1 Aufbau und Funktionsweise von SQL-Server-Systemdatenbanken** ............ 182 6.1.1 Zusammenhänge – Wiederherstellungsmodell (Recovery Model),

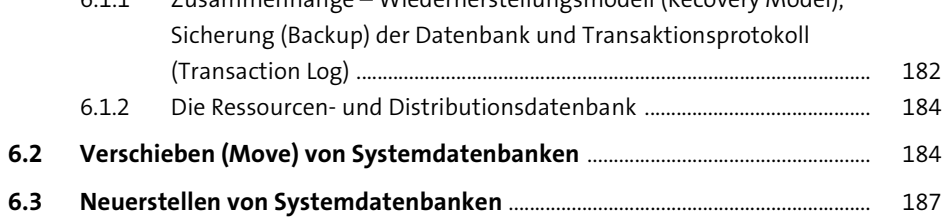

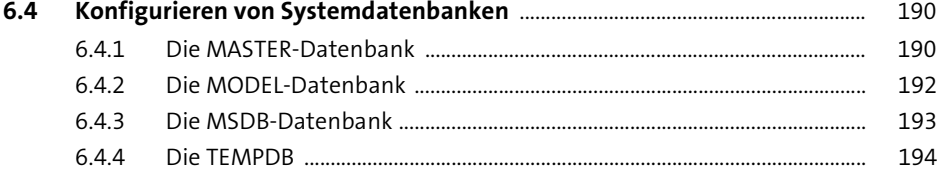

#### **7 Grundlegendes Know-how für Administratoren und Entwickler** 195

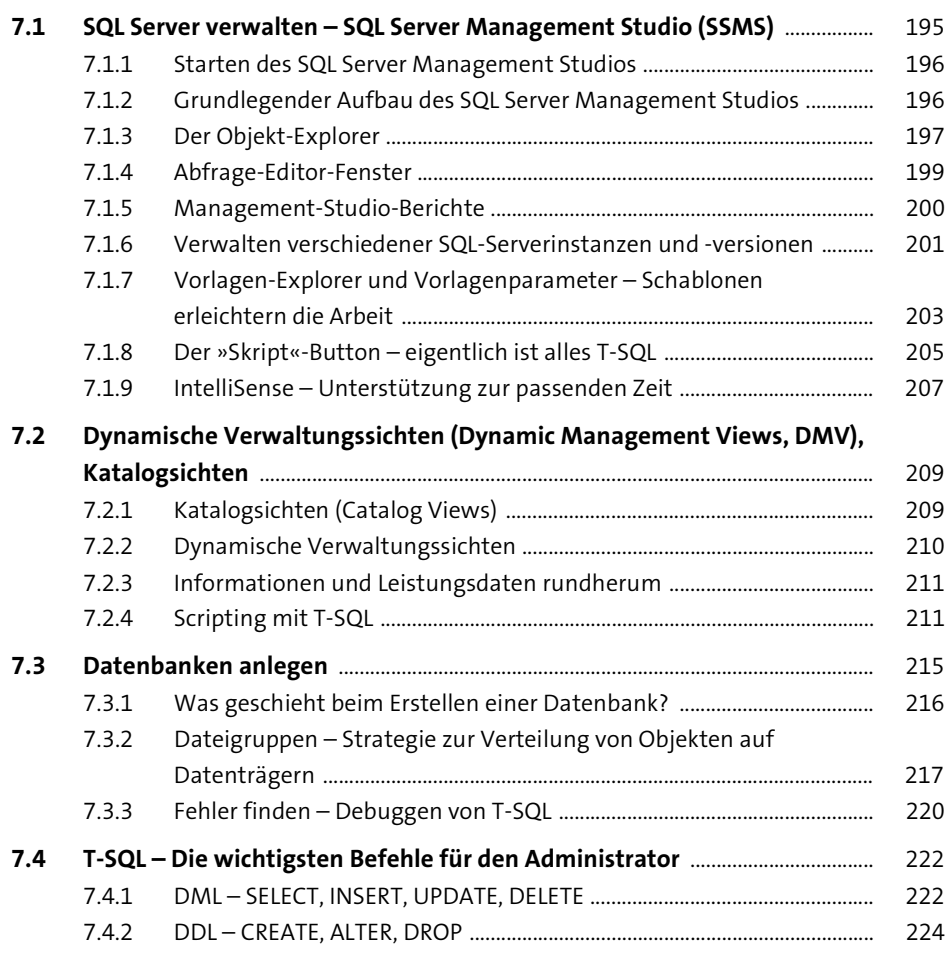

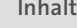

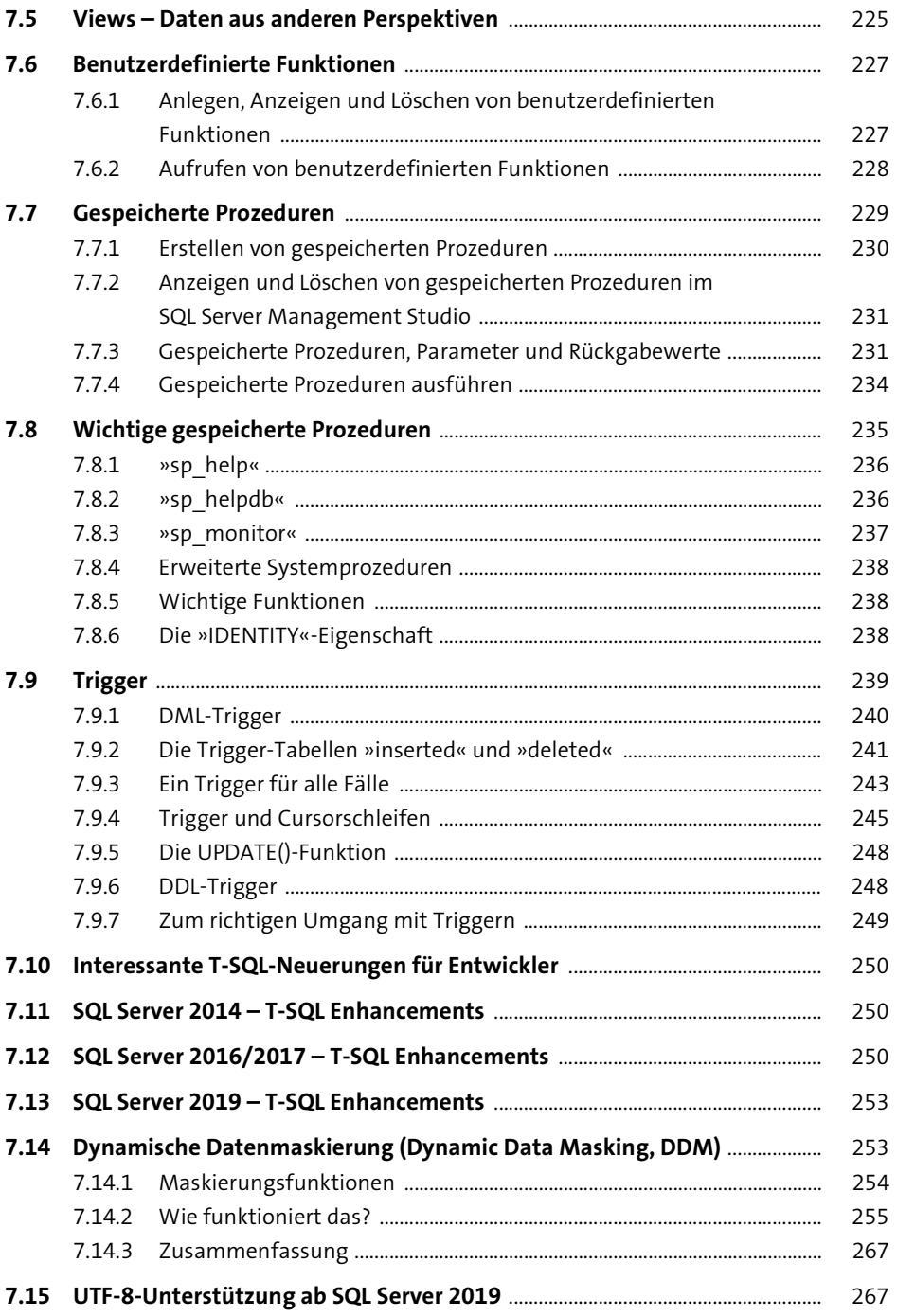

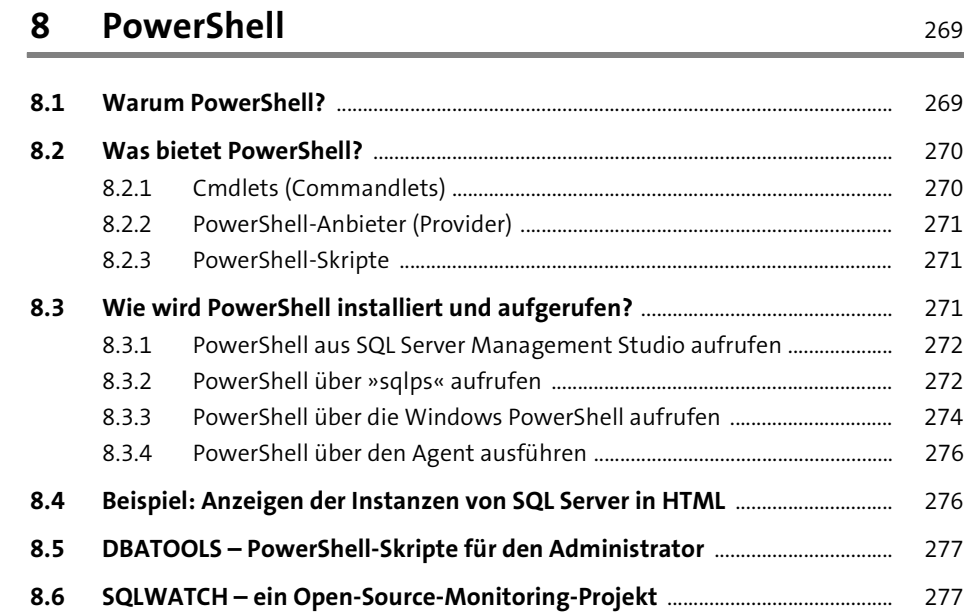

## **9 Backup und Restore** 279

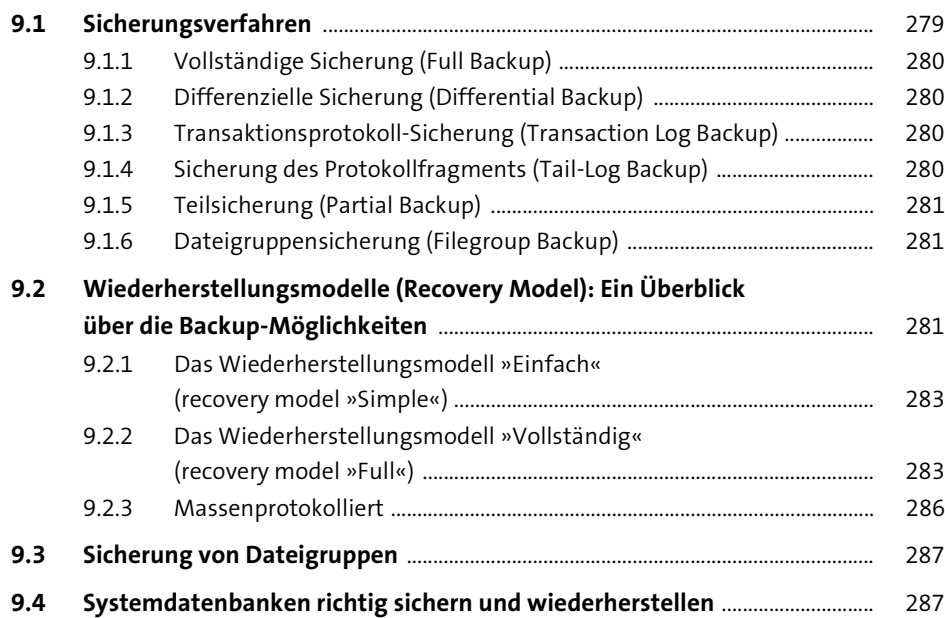

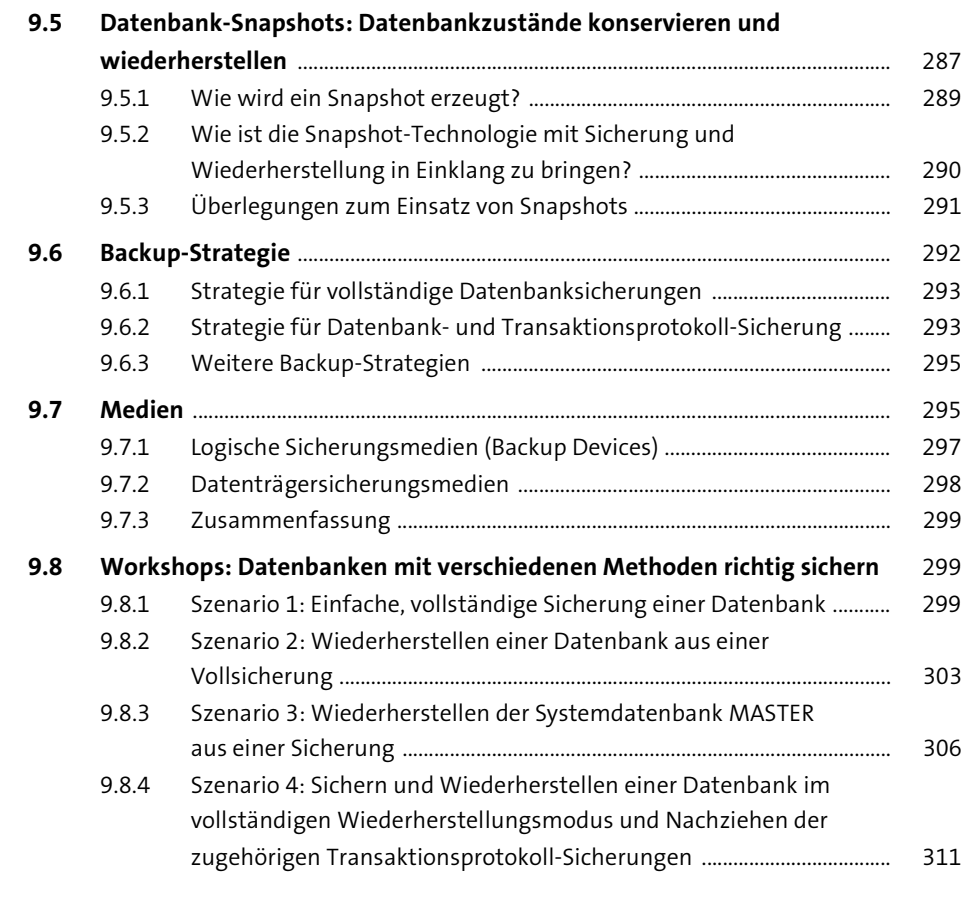

#### **10 SQL-Server-Sicherheit** 321

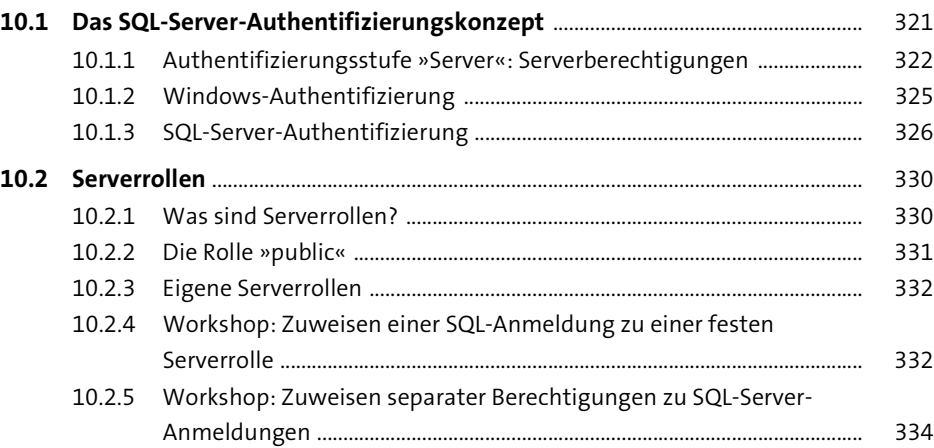

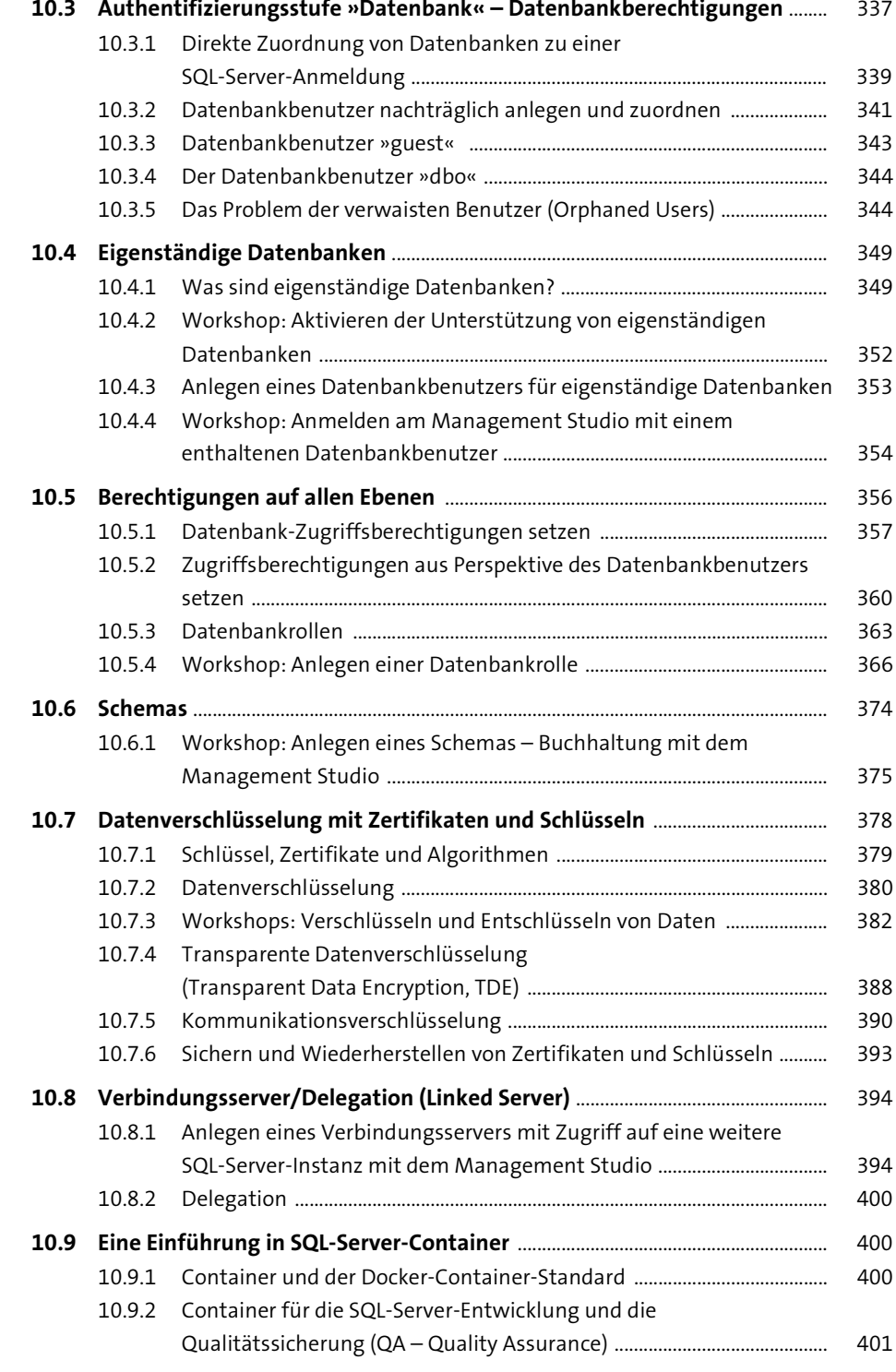

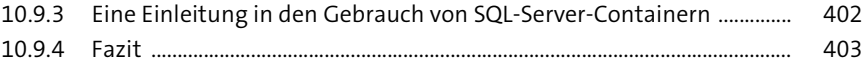

## **11 Automatisieren von administrativen Aufgaben** 405

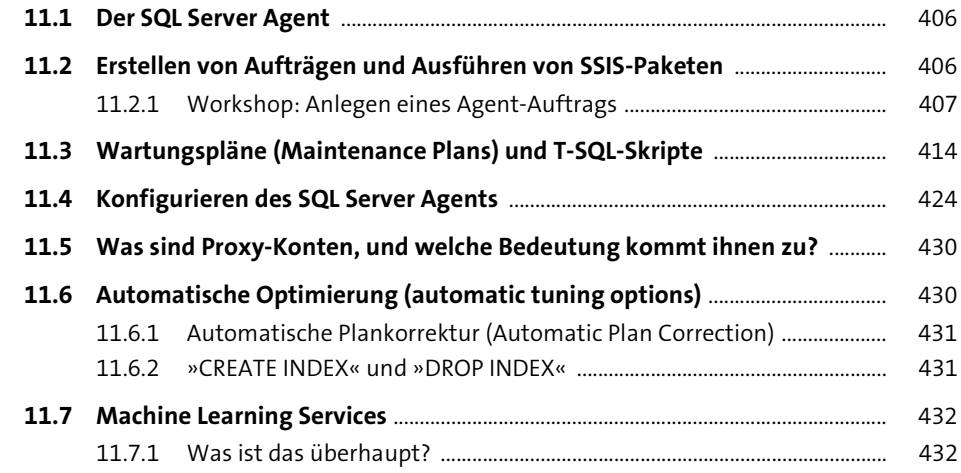

**12 Einrichten von Warnungen und Benachrichtigungen** 433

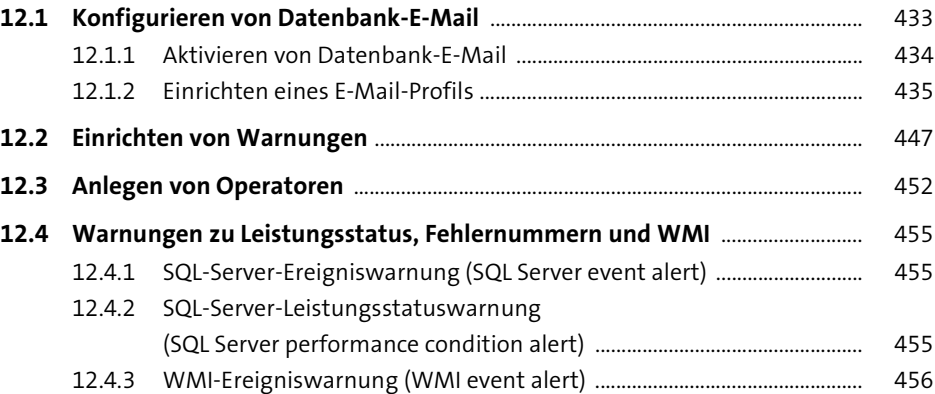

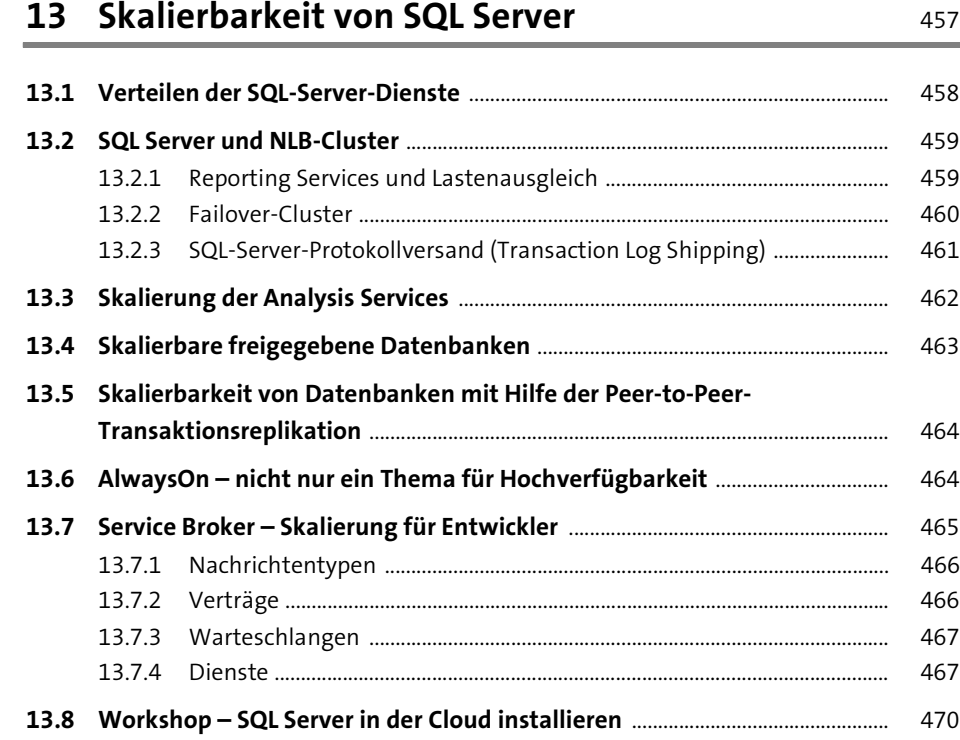

#### **14 Verteilung von Daten – Replikation ist kein Hexenwerk** 487

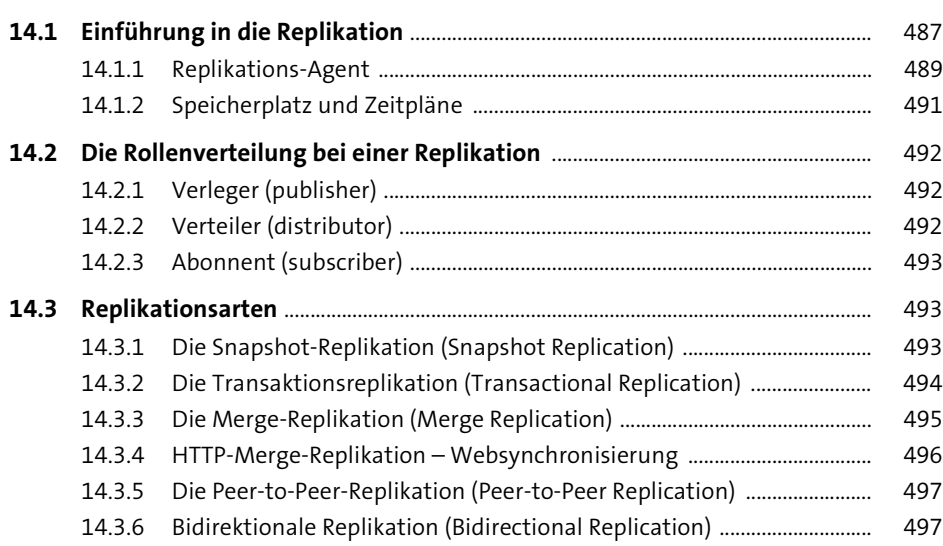

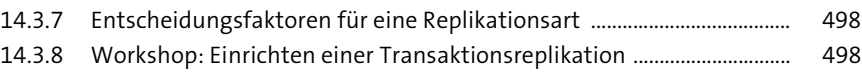

## **15 Hochverfügbarkeitslösungen** <sup>517</sup>

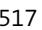

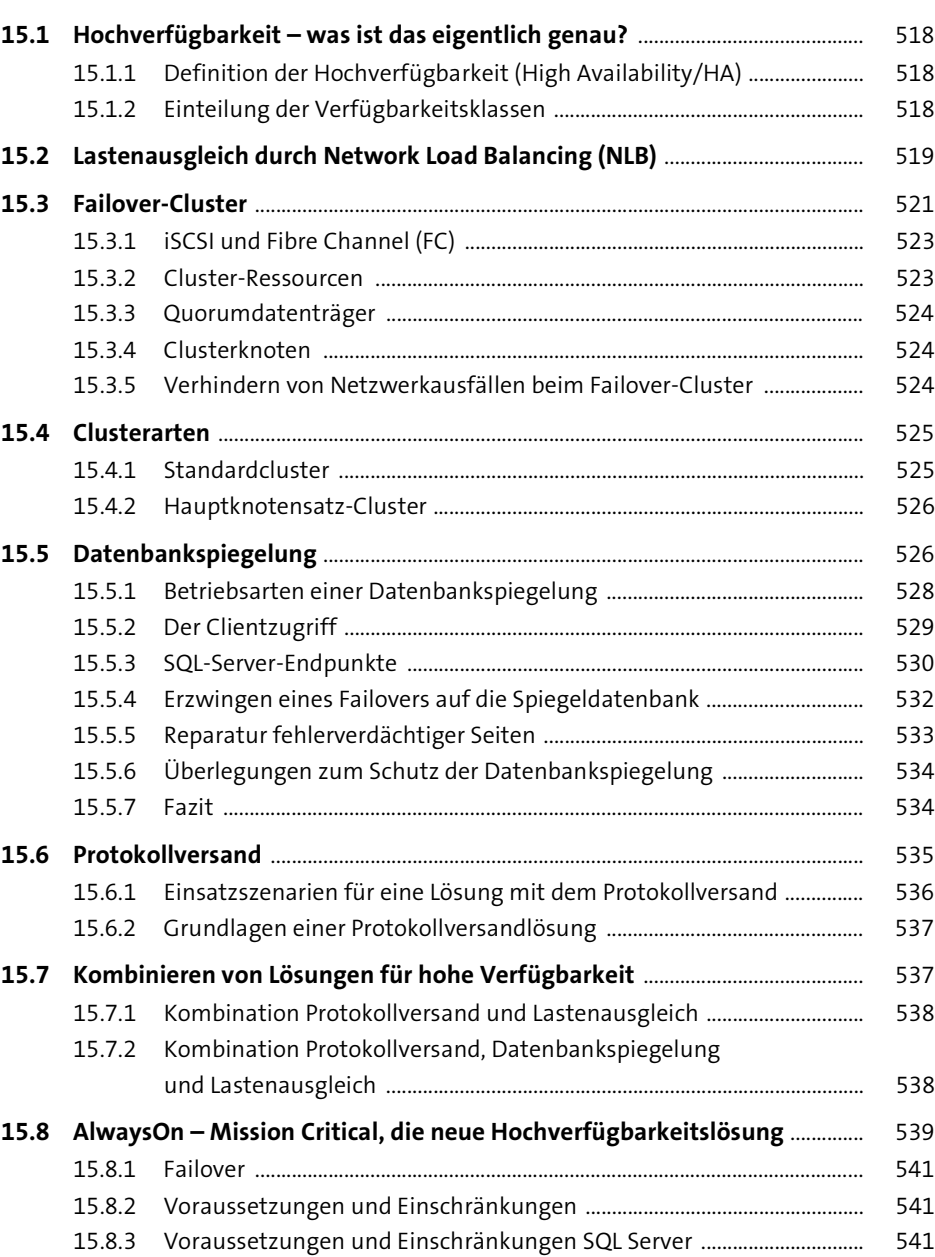

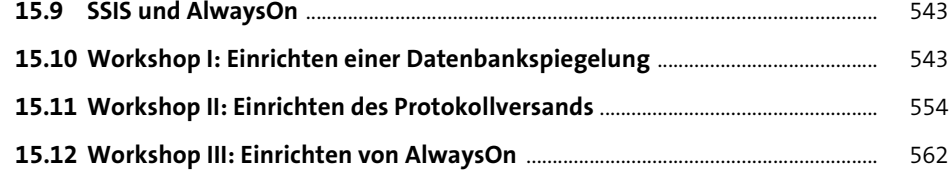

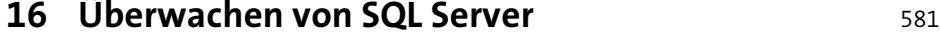

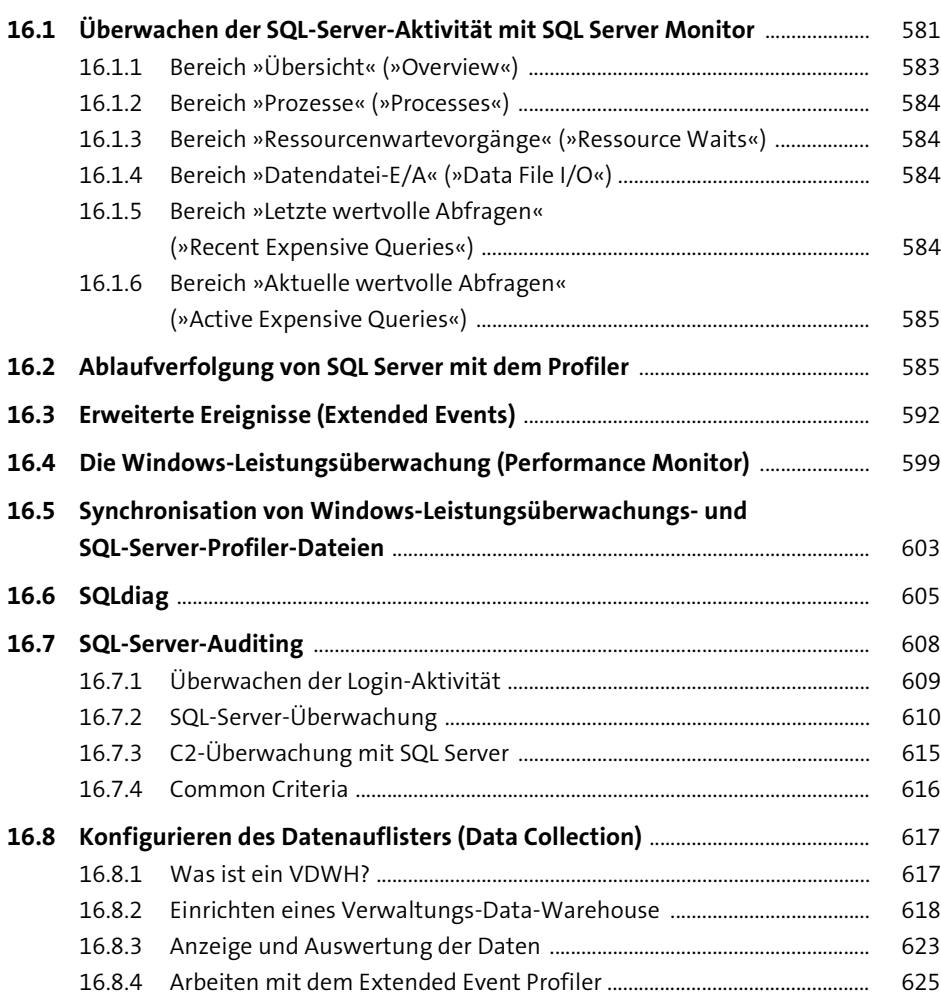

## **17 Hilfreiche Tools von Drittherstellern** 631

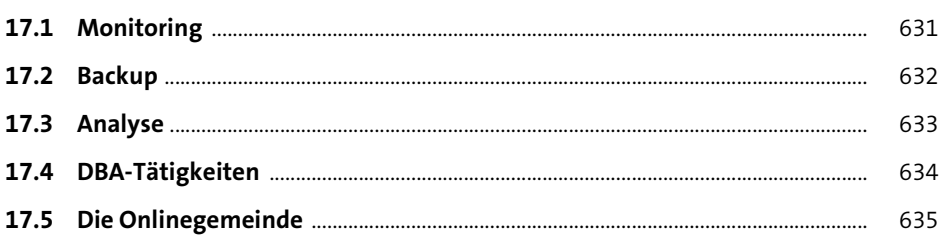

## **18 Problembehebung und Performance-Tuning** <sup>637</sup>

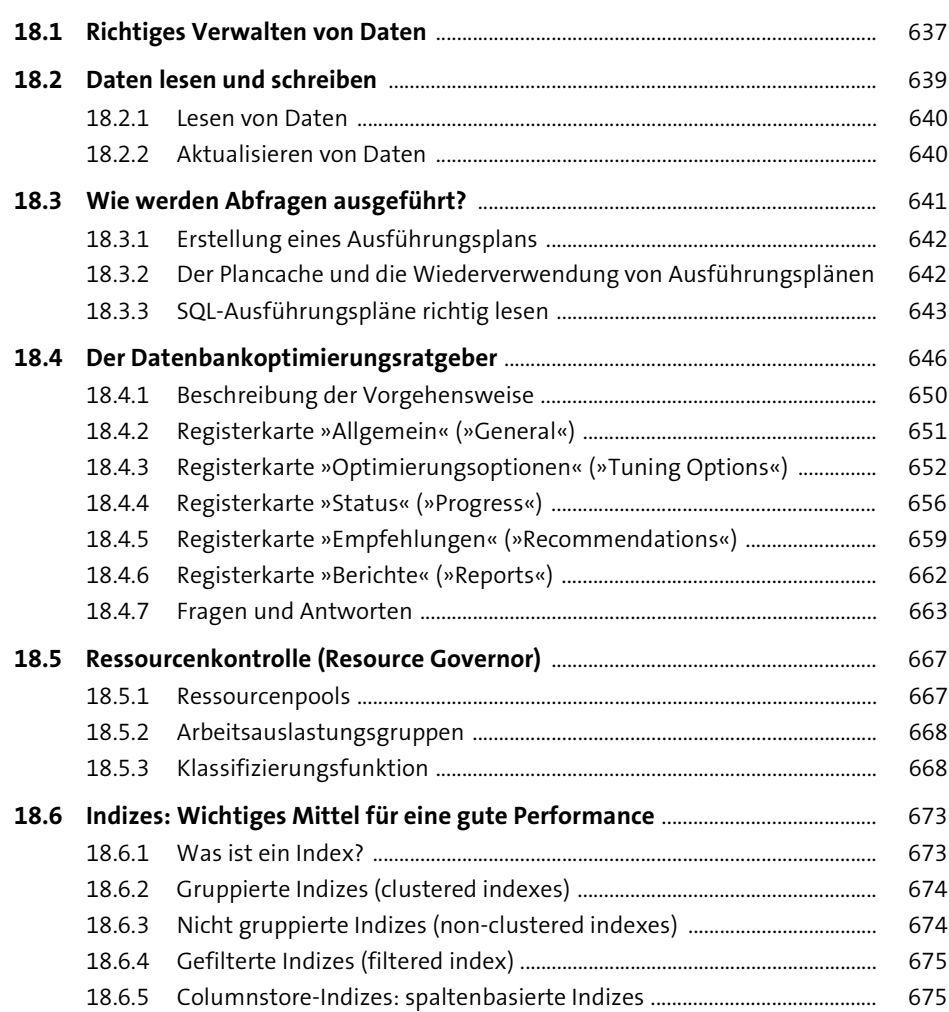

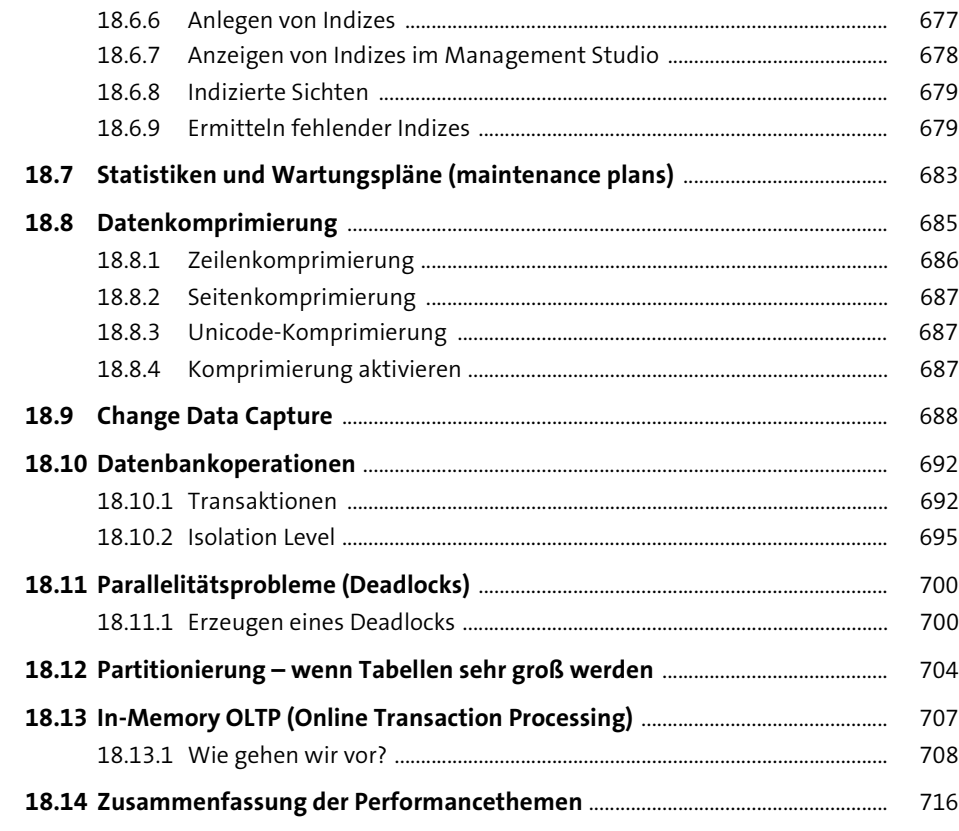

## **19 Applikations- und Multiserver-Verwaltung** 719

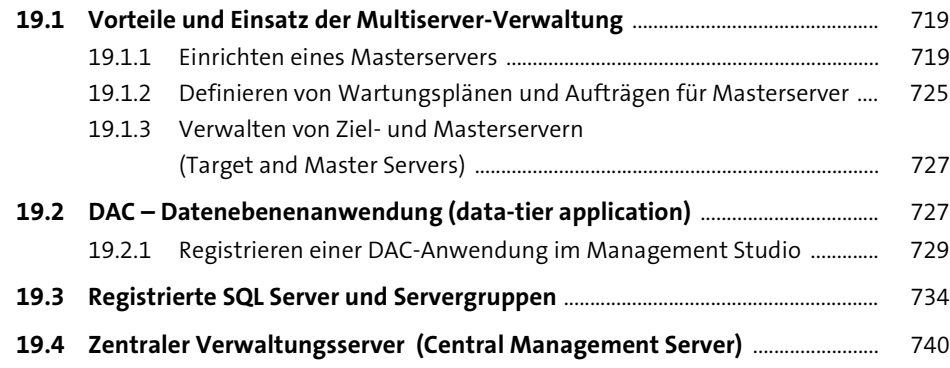

# **20 Weitere Komponenten für Entwickler und Anwender** 745

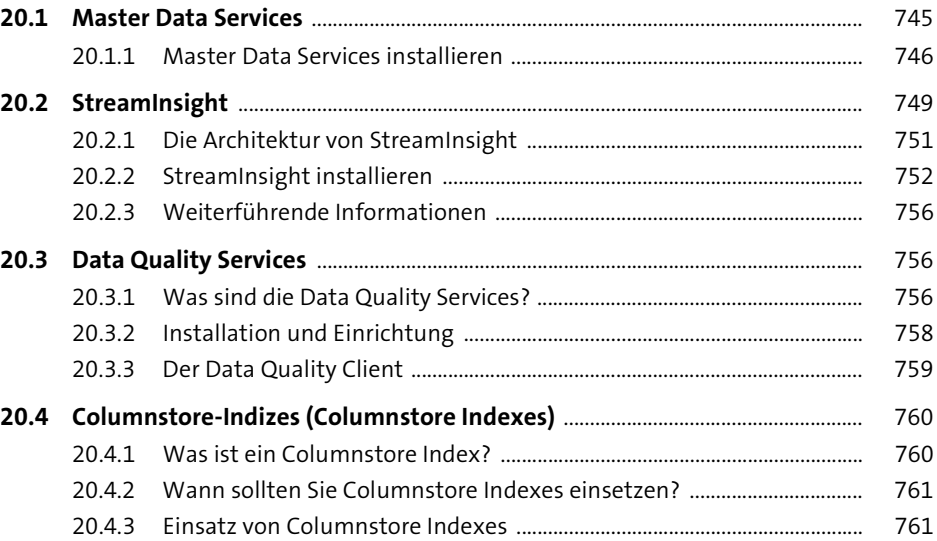

## **21 ETL-Prozesse mit den Integration Services** <sup>763</sup>

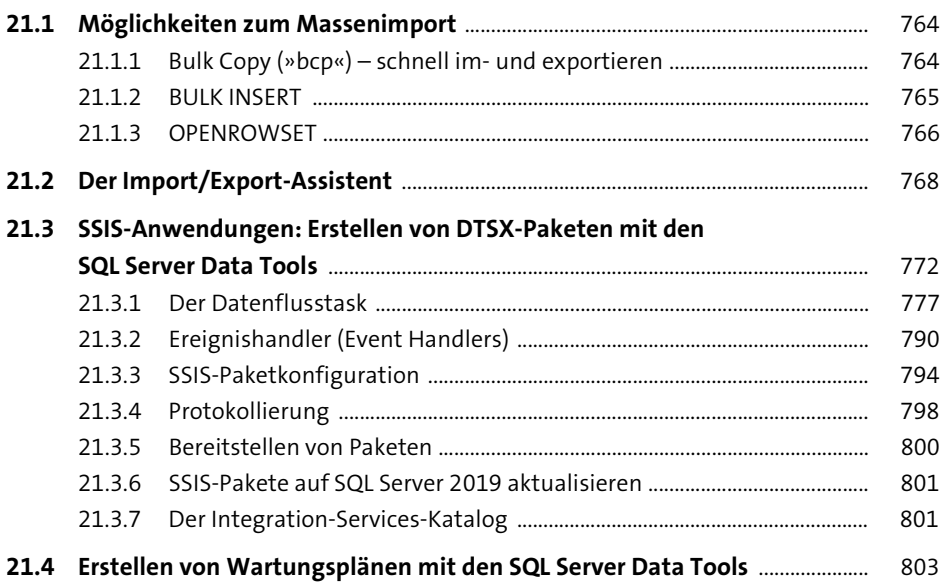

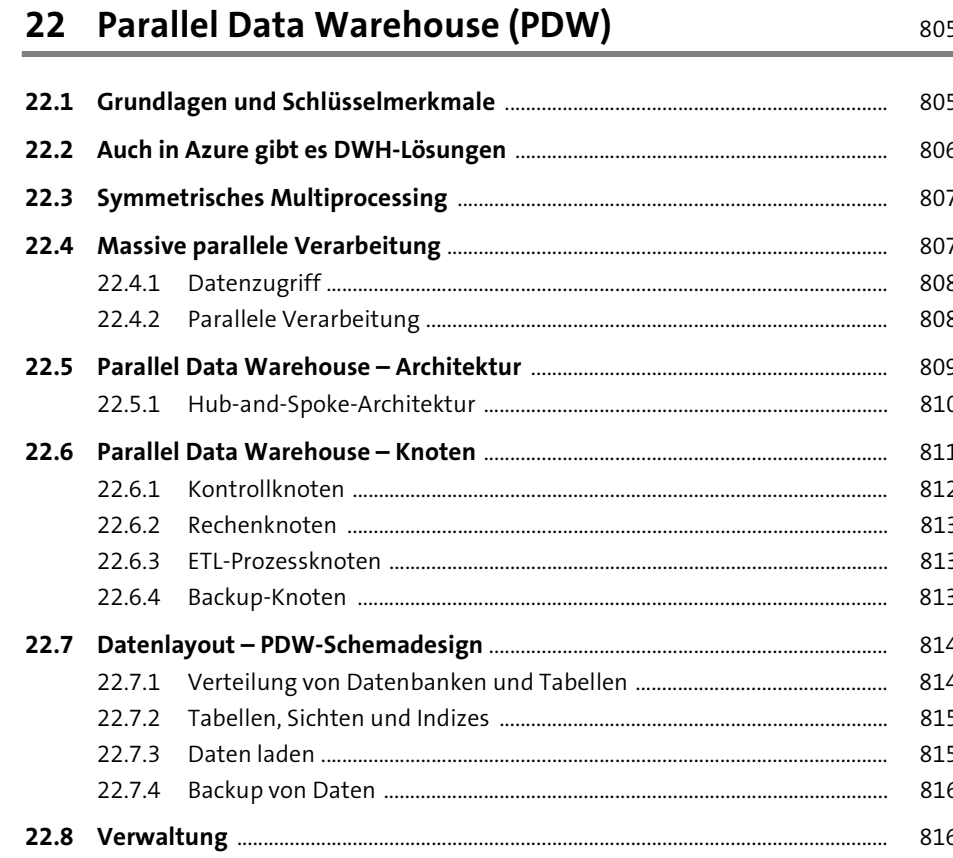

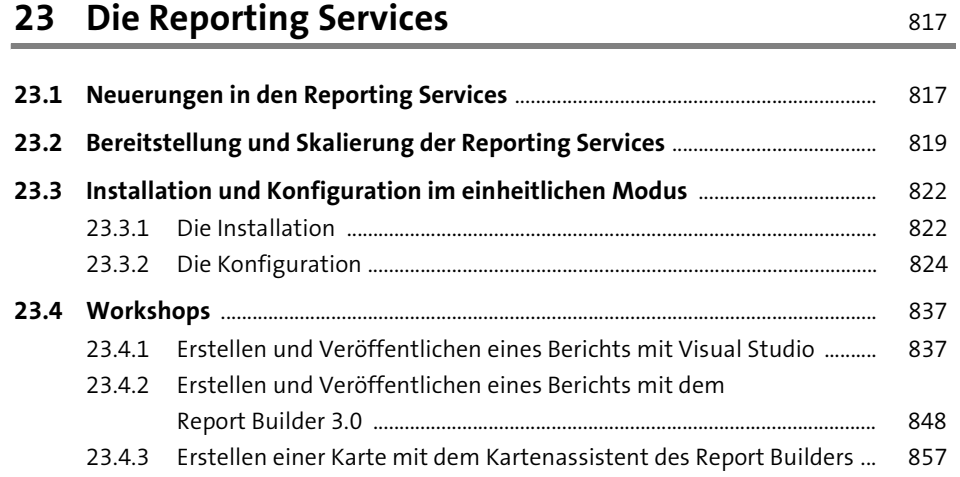

#### Inhalt

## 24 Analysis Services - Datenanalyse für jedermann 863

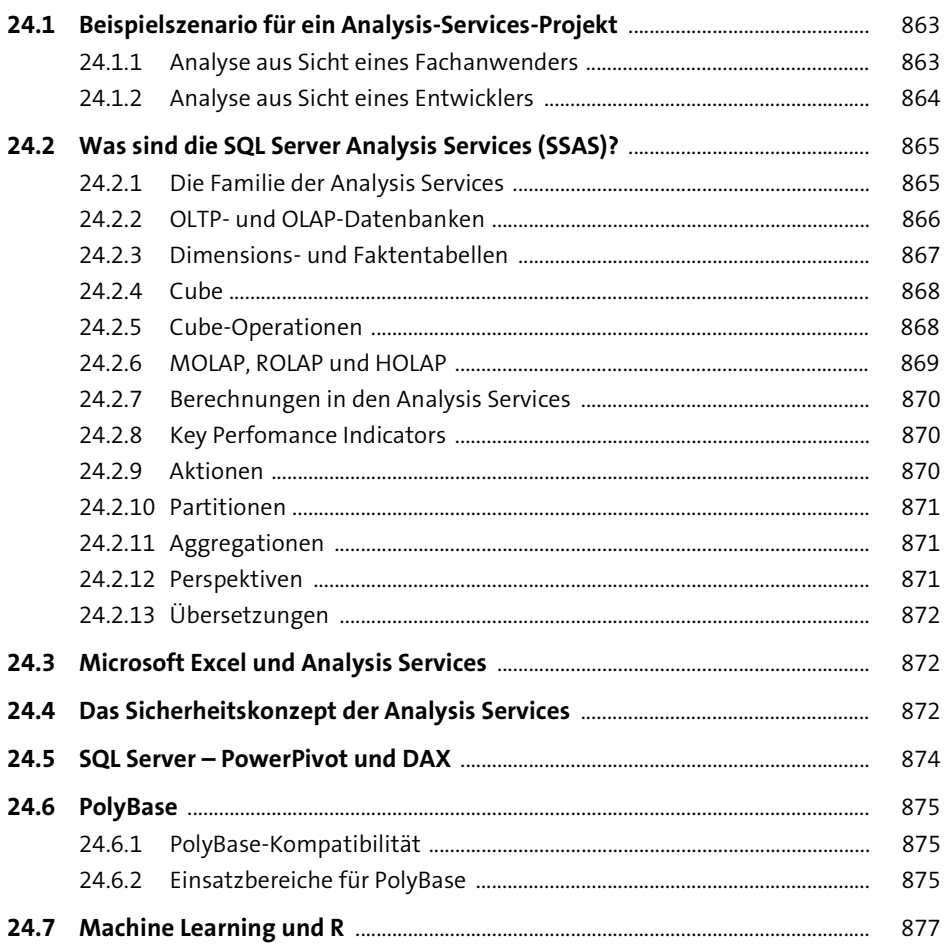

#### 25 Big Data - Analysewerkzeuge für SQL Server 879  $\sim$

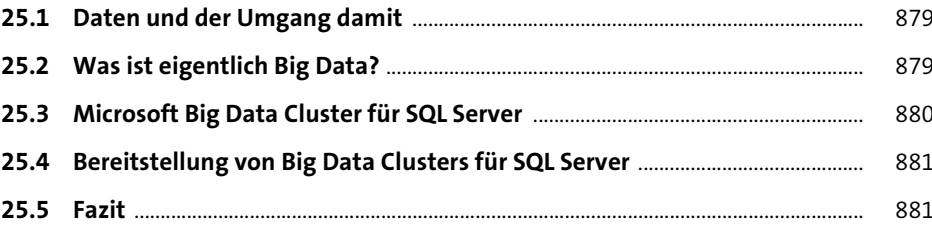

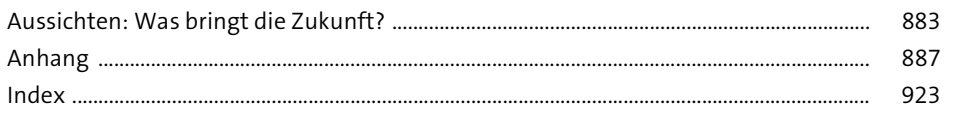